#### $\bigcirc$ GEOFENCE TUTORIAL alleo

### 1 WHAT IS A GEOFENCE?

### 2 CREATING GEOFENCE JOB SITES

3 HOURS Geofence in a virtual perimeter/boundary around a particular location on a map. The location can be any are of interest such as your office, home, warehouse, customer job sites and more. allGeo uses these geofences to automatically monitor activity scuh as entry, exit and the time spent inside the area.

# 3 AUTOMATIC TIME-CLOCK

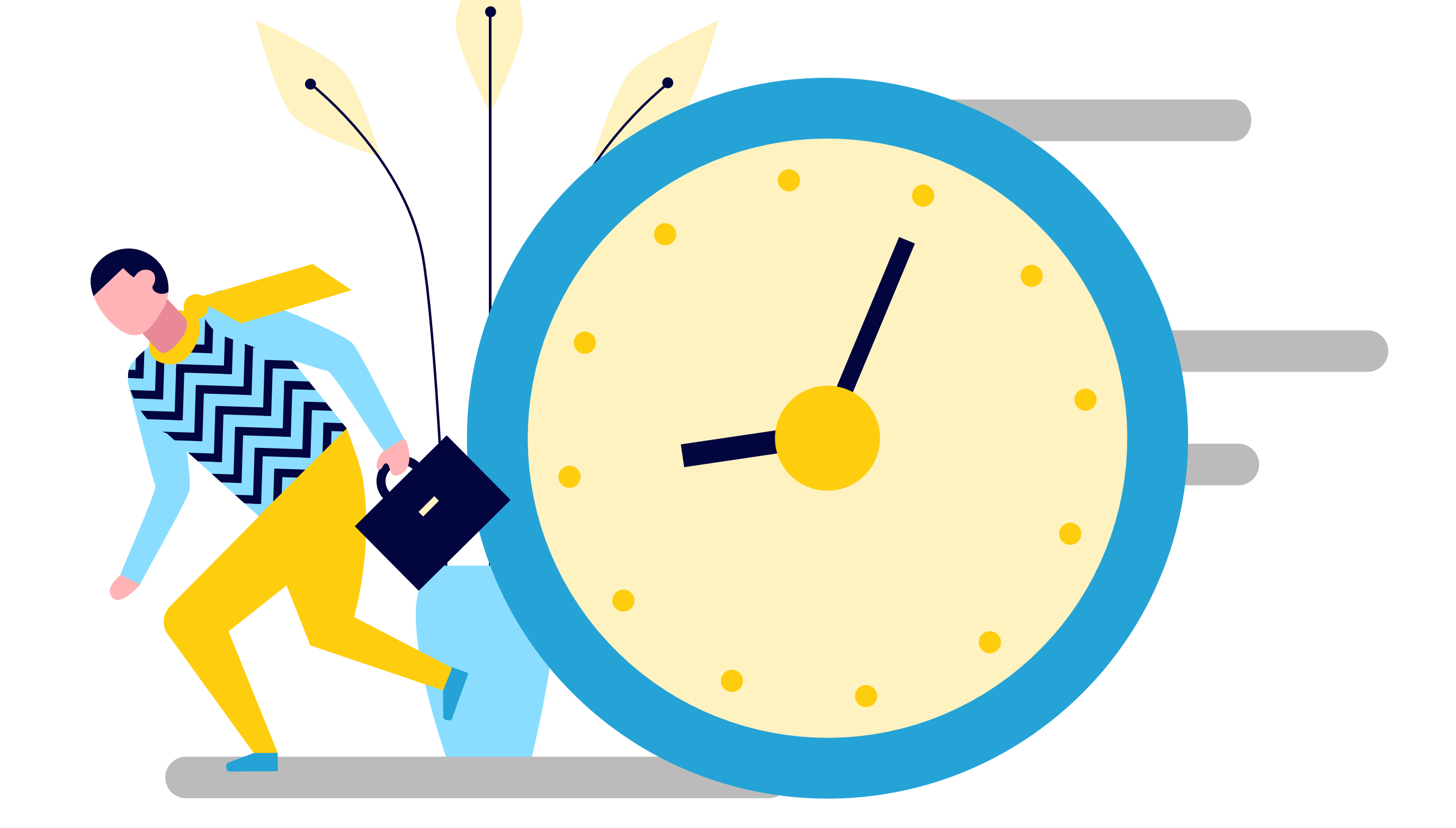

allGeo can be setup to record automatic attendance log for any employee entering or exiting a job site ("Zero Touch" time-clock).

allGeo can also record miles driven in between job sites.

## **4 AUTOMATION RULES**

allGeo can generate payroll reports with records of employee's time & attendance and mileage logs. Includes scheduled delivery of daily/weekly reports with standard and overtime calculations.

Generate job costing reports based on employees wages and site & task rates.

Generate compliance reports with proof of site attendance to meet customer SLA.

To create a circular geofence simply enter the street address (or GPS lat/long) of your job site and a radius to encompass a particular area. You can also create a polygon geofence (with multiple address points)

Add sites one at a time or in bulk saving a .CSV file uploads or API Integration!

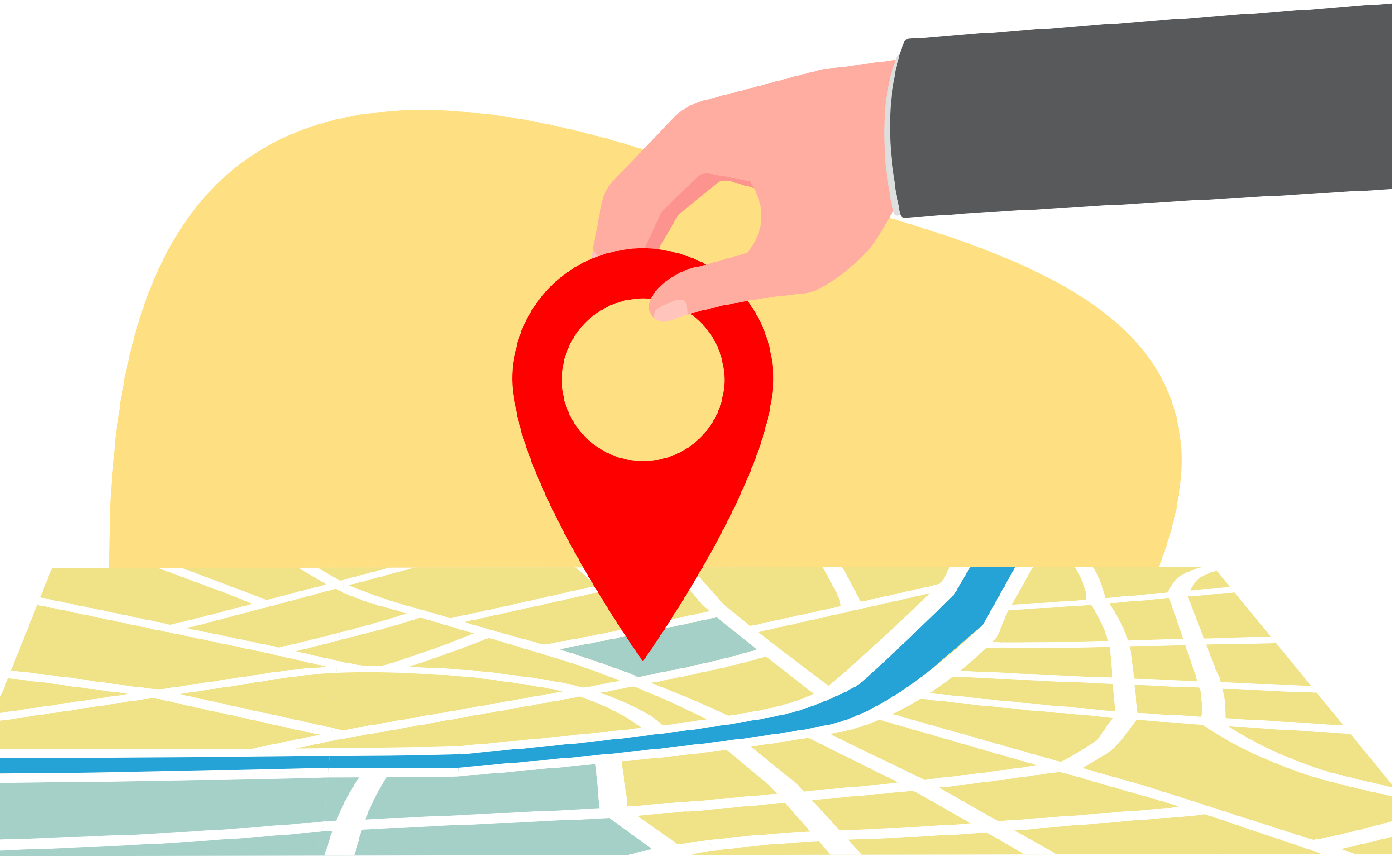

Setup workflow rules to trigger alerts specific to your business automation needs.

Set up alerts based on geofence activities such as 'arrival', 'departure', 'inside time elapsed' and more!

Setup advanced alerts based on operations needs such as - 'late arrival', 'no check -ins' by a certain time, 'lingering in a store' for more than 30 mins and more!

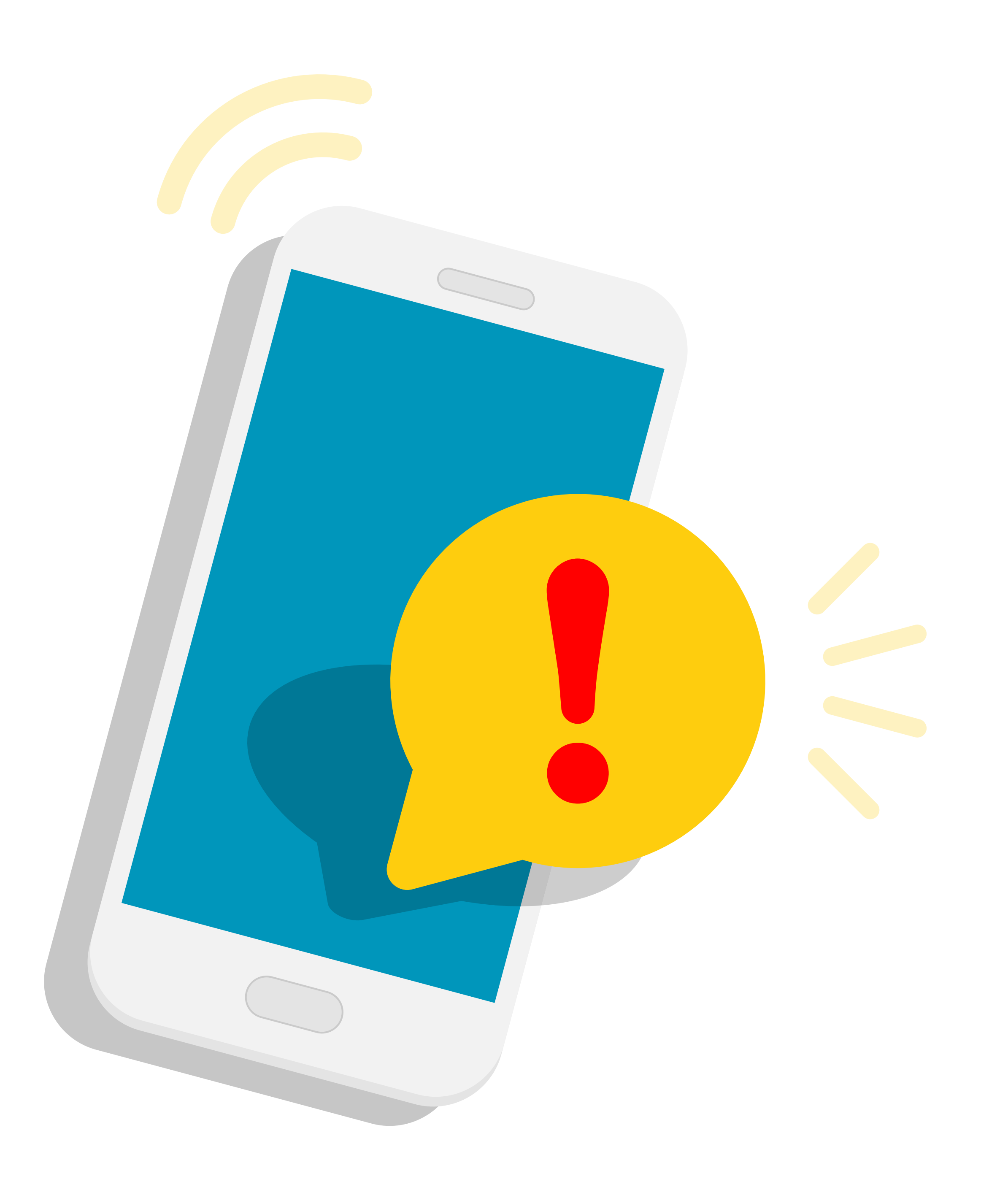

### **ORTS AND ANALYTIC**

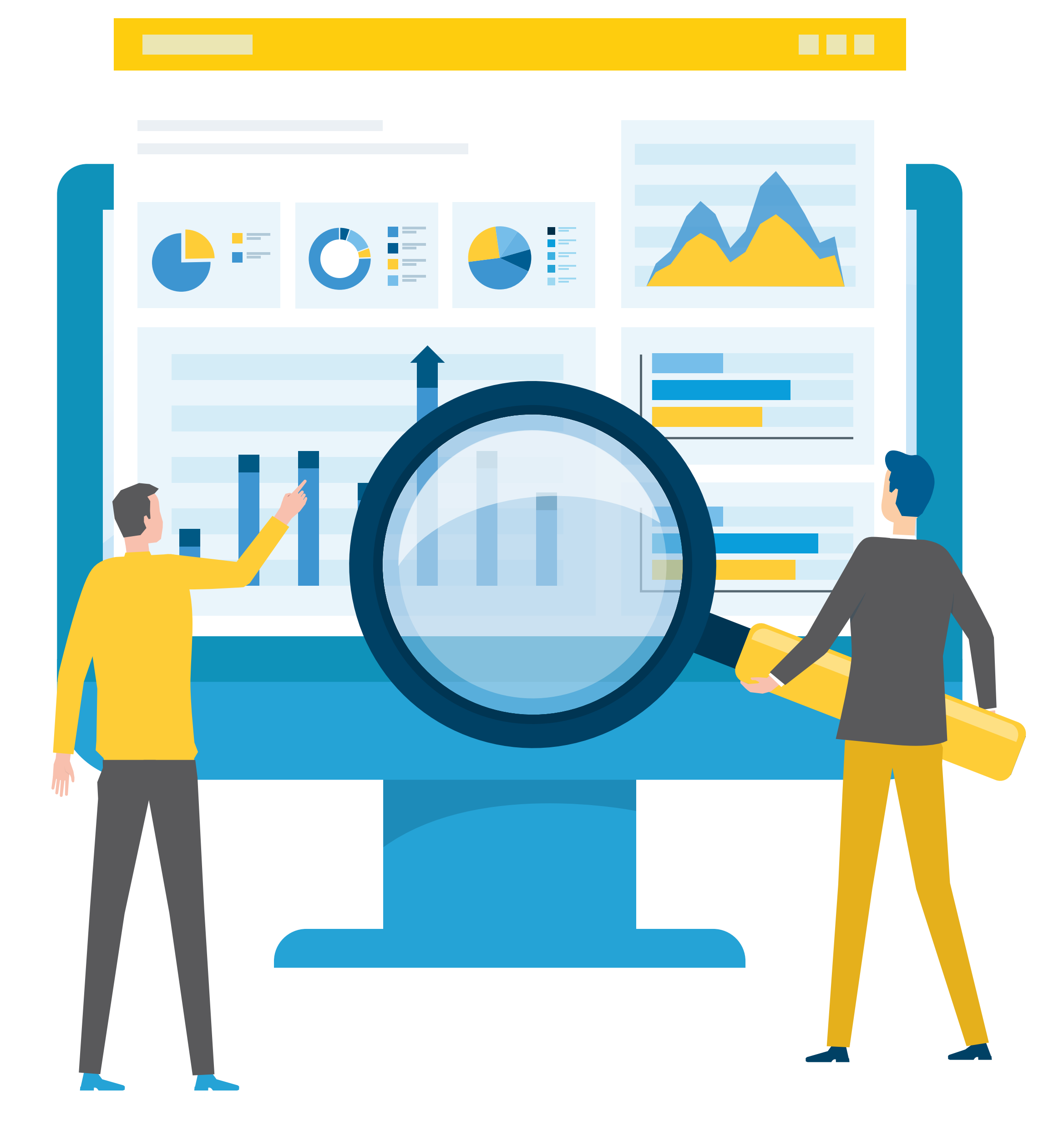

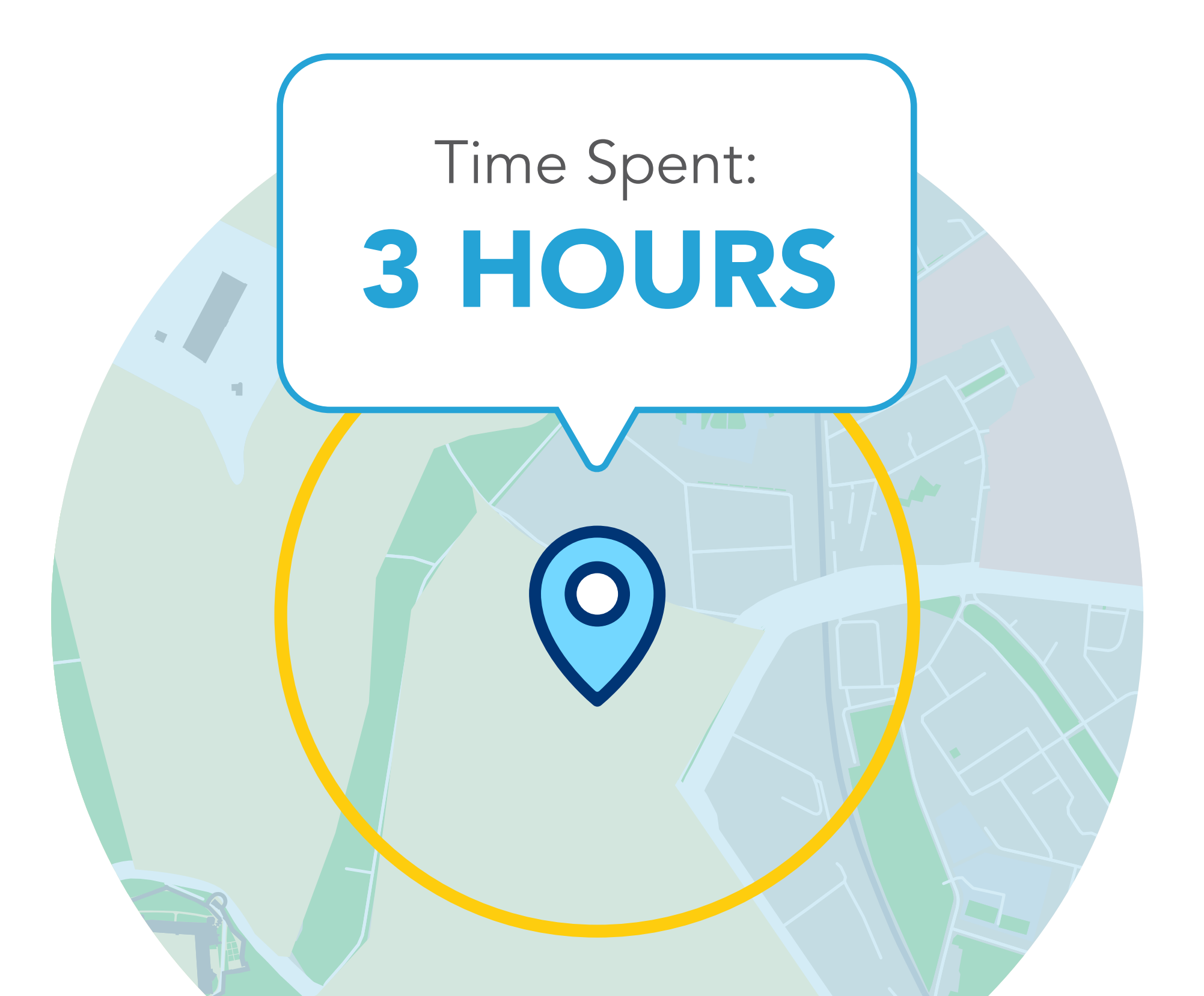

#### AUTOMATE YOUR WORKFORCE USING GEOFENCING